# **Forelesning IN1900 – 2 November 2022**

### **Ole Christian Lingjærde Institutt for informatikk, Universitetet i Oslo**

**Uke: 31 Oktober – 6 November, 2022** 

- Ordinære differensiallikninger (ODE'er)
- Hvordan løse ODE'er generell algoritme
- Eksempler på løsing av ODE'er
- **Modulen ODESolver**

# Anta at vi skal finne funksjonen  $u(t)$  når vi vet at  $u'(t) = t^3$

Vi kan integrere på begge sider:

$$
u(t)=\frac{1}{4}t^4+C
$$

Hvis vi i tillegg har en *initialbetingelse*  $u(0) = 1$  kan vi finne C:

$$
\mathbf{\omega}(t)=\frac{1}{4}t^4+1
$$

Anta at vi skal finne funksjonen  $u(t)$  når vi vet at

 $u'(t) = f(t)$ 

Vi kan igjen integrere begge sider:

$$
u(t) = \int f(t) dt + C
$$

Har vi en initialbetingelse  $u(0) = u_0$  kan vi igjen finne C.

Vi har sett tidligere i kurset hvordan man kan regne ut integraler numerisk.

### Eksempel C

Eksempel A og B var veldig enkle differensiallikninger, siden vi kunne finne  $u(t)$  bare ved å integrere på begge sider. Vi ser nå på en likning hvor u(t) også forekommer i høyresiden:

Anta at vi skal finne funksjonen  $u(t)$  når vi vet at

 $u'(t) = \alpha u(t)$ 

Vi prøver som før å integrere på begge sider:

$$
u(t) = \alpha \int u(t) dt + C
$$

Vi har funnet et uttrykk for  $u(t)$ , men høyresiden inneholder den ukjente funksjonen!

### Hvordan løse Eksempel C?

Eksempel C er såpass enkel at vi kan løse den matematisk:

Vi skal finne  $u(t)$  når

$$
u'(t) = \alpha u(t)
$$

Vi flytter om:

$$
\frac{u'(t)}{u(t)} = \alpha
$$

Vi får en smart innsikt og ser at dette kan skrives

$$
(\ln u(t))' = \alpha
$$

Vi integrerer på begge sider:

$$
(\ln u(t)) = \int \alpha \, dt = \alpha t
$$

Vi tar  $exp(.)$  på begge sider:

$$
u(t)=e^{\alpha t}
$$

$$
u'(t)=a
$$

Hva vi kan lese ut av likningen:

- $\bullet$  Stigningstall a for alle verdier av t
- Altså: løsningen må være en rett linje

$$
u'(t)=a
$$

Hva vi kan lese ut av likningen:

- $\bullet$  Stigningstall a for alle verdier av  $t$
- Altså: løsningen må være en rett linje

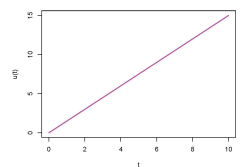

$$
u'(t) = a \cdot u(t) \qquad (a > 0)
$$

- Stigningstallet er proporsjonalt med høyden til kurven
- Altså: en funksjon som vokser raskere og raskere

$$
u'(t) = a \cdot u(t) \qquad (a > 0)
$$

- Stigningstallet er proporsjonalt med høyden til kurven
- Altså: en funksjon som vokser raskere og raskere

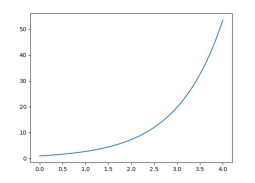

$$
u'(t) = u(t)(1 - u(t))
$$

- Stigningstallet er 0 når  $u(t) = 0$  eller  $u(t) = 1$ .
- **•** Stigningstallet er positivt når  $0 < u(t) < 1$

$$
u'(t) = u(t)(1 - u(t))
$$

- Stigningstallet er 0 når  $u(t) = 0$  eller  $u(t) = 1$ .
- **•** Stigningstallet er positivt når  $0 < u(t) < 1$

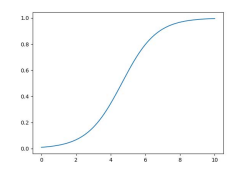

$$
u'(t)=7u(t)^2t^3
$$

Anta  $t > 0$ :

- $\bullet$  Stigningstallet er da  $> 0$
- $\bullet$  Hvis  $u(0) > 0$  stiger løsningen stadig raskere
- $\bullet$  Hvis  $u(0) < 0$  er det mer uklart. Forblir  $u(t)$  negativ eller blir
- $u(t)$  positiv og stiger raskt?

$$
u'(t)=7u(t)^2t^3
$$

Anta  $t > 0$ :

- $\bullet$  Stigningstallet er da  $> 0$
- $\bullet$  Hvis  $u(0) > 0$  stiger løsningen stadig raskere
- $\bullet$  Hvis  $u(0) < 0$  er det mer uklart. Forblir  $u(t)$  negativ eller blir
- $u(t)$  positiv og stiger raskt?

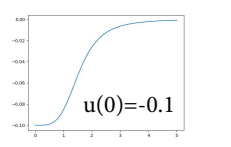

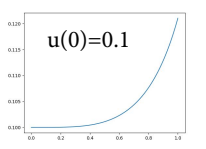

Å løse differensiallikninger analytisk (finne en formel) kan være svært komplisert eller umulig. I fortsettelsen ser vi på hvordan en i Python kan løse slike likninger numerisk og visualisere løsningen.

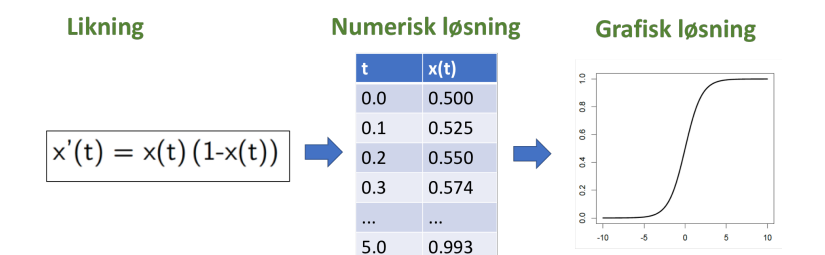

Hovedideen bak alle de metodene vi skal se på for å løse ODE'er numerisk er egentlig svært enkel og er basert på følgende resonnement:

- Vi starter med en ODE på formen  $u'(t) = f(u(t), t)$
- Vi erstatter  $u'(t)$  med  $(u(t + h) u(t))/h$
- Vi får da en differenslikning som vi enkelt kan løse med metoder vi har sett på tidligere i kurset hvis vi kjenner  $u(0)$ .

NB: det finnes diverse andre approksimasjoner til  $u'(t)$  enn den over, og det gir ulike ODE-løsningsmetoder.

Hovedideen bak alle de metodene vi skal se på for å løse ODE'er numerisk er egentlig svært enkel og er basert på følgende resonnement:

- Vi starter med en ODE på formen  $u'(t) = f(u(t), t)$
- $\overline{\mathsf{V}}$ i erstatter  $u'(t)$  med  $(u(t+h) u(t))/h$
- Vi får da en differenslikning som vi enkelt kan løse med metoder vi har sett på tidligere i kurset hvis vi kjenner  $u(0)$ .

NB: det finnes diverse andre approksimasjoner til  $u'(t)$  enn den over, og det gir ulike ODE-løsningsmetoder.

$$
ODE: u'(t) = 3u(t)
$$

#### Trinn 1:

Vi setter inn formelen  $u'(t) \approx (u(t+h) - u(t))/h$  i likningen:

$$
\frac{u(t+h)-u(t)}{h}\approx 3u(t)
$$

#### Trinn 2:

Vi rearrangerer formelen:

$$
u(t+h) \approx u(t) + 3h \cdot u(t)
$$

#### Trinn 3:

Hvis vi kjenner  $u(0)$  kan vi nå enkelt finne  $u(h)$ ,  $u(2h)$ ,  $u(3h)$ , osv.

### Løsningsalgoritme (skisse)

```
ODE: u'(t) = 3u(t), u(0) = U_0
```
Vi ønsker å finne løsningen  $u(t)$  for  $0 \le t \le T$ .

1) Definer arrayer:

```
t = npu. linspace(0, T, n+1)u = np{\text{.}zeros}(n+1)
```
2) Sett inn initialbetingelsen:

 $u[0] = U0$ 

3) Regn ut løsningen steg for steg  $(h = T/n)$ :

```
u[1] = u[0] + 3*h*u[0]u[2] = u[1] + 3*h*u[1]u[3] = u[2] + 3*h*u[2]....osv....
```

```
import numpy as np
# Sett konstanter
T = 2 # Løsningsintervall [0, T]n = 50 # Antall løsningspunkter er n+1U0 = 1 # Initialbetingelse
# Definer arrayer
t = npu. linspace (0, T, n+1)u = np \cdot zeros(n+1)# Beregn steglengde (h)
dt = T/n# Sett inn initialbetingelsen
u[0] = U0# Finn u[1], u[2], ...for k in range(n):
   u[k+1] = u[k] + dt * 3 * u[k]
```
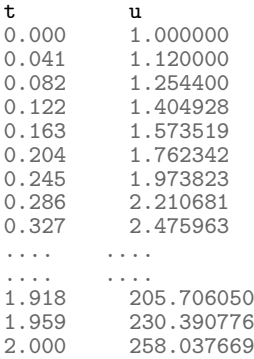

```
Vi legger til følgende kode for å plotte den numeriske løsningen
\verb"u[0] , \verb" u[1] , \; \ldots \; \textsf{sammen med den eksakte løsningen} \; u(t) = e^{3t}.
```

```
import matplotlib.pyplot as plt
plt.plot(t, u, 'ko')
plt.plot(t, np.exp(3*t), 'b-')
plt.show()
```
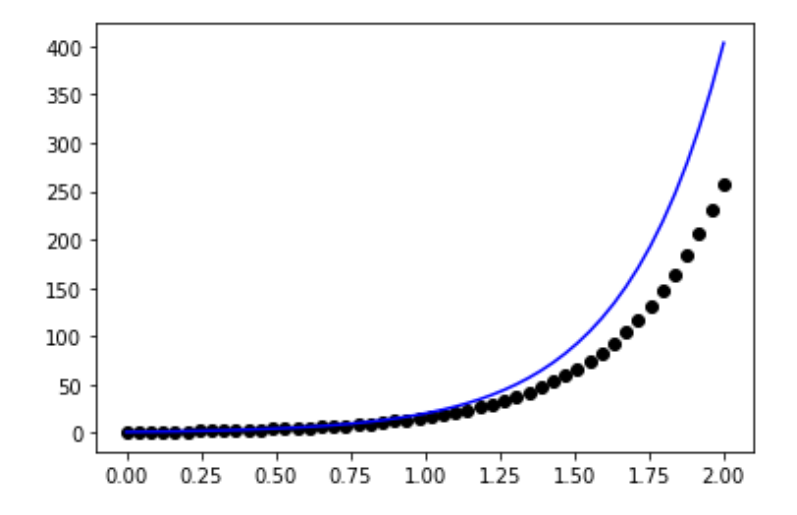

### Flere løsningspunkter

Den numeriske løsningen på forrige slide avviker mer og mer fra den korrekte løsningen når t vokser. Vi kan få en mer nøyaktig løsning ved å øke antall løsningspunkter til  $n = 500$ :

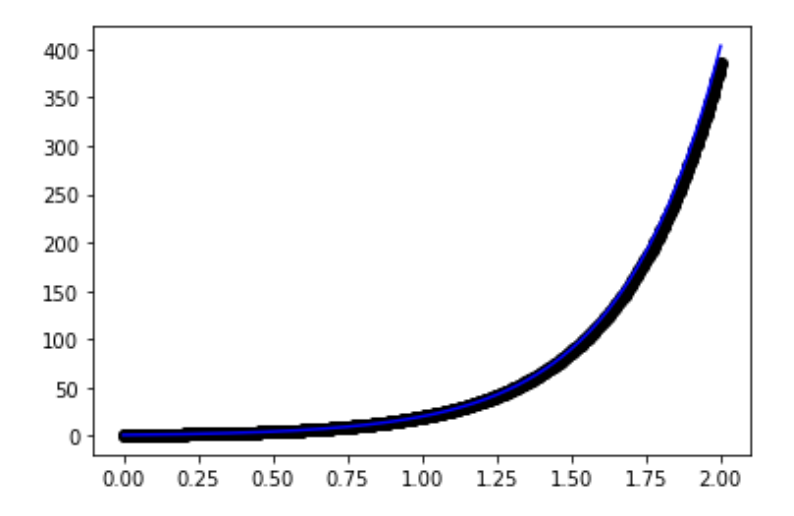

## Numerisk løsing av  $u'(t) = u(t)(1 - u(t))$

ODE: 
$$
u'(t) = u(t)(1 - u(t)), u(0) = U_0.
$$
  
Trinn 1:

Vi setter inn formelen  $u'(t) \approx (u(t+h) - u(t))/h$  i likningen:

$$
\frac{u(t+h)-u(t)}{h} \approx u(t)(1-u(t))
$$

#### Trinn 2:

Vi rearrangerer formelen:

$$
u(t+h) \approx u(t) + h \cdot u(t)(1-u(t))
$$

#### Trinn 3:

Vi bruker formelen over til å regne ut  $u(h)$ ,  $u(2h)$ ,  $u(3h)$ , osv.

### Løsningsalgoritme (skisse)

Vi ønsker å finne løsningen  $u(t)$  for  $0 \le t \le T$ .

```
1) Lag t-array og initier u-array:
```

```
t = npulinspace(0, T, n+1)
```

```
u = np{\cdot}zeros(n+1)
```
2) Sett inn initialbetingelsen:

 $\mu$ [0] = U0

```
3) Regn ut løsningen steg for steg (h = T/n):
```

```
u[1] = u[0] + h * u[0] * (1-u[0])u[2] = u[1] + h * u[1] * (1-u[1])u[3] = u[2] + h * u[2] * (1-u[2])....osv....
```

```
import numpy as np
# Sett konstanter
T = 3 # Løsningsintervall [0, T]n = 10 # Antall løsningspunkter er n+1
U0 = 0.5 # Initialbetingelse
# Lag arrayer til å holde t- og u-verdier
t = npu. linspace (0, T, n+1)u = np \cdot zeros(n+1)# Beregn steglengde (h)
dt = T/n# Sett inn initialbetingelsen
u[0] = U0# Finn u[1], u[2], ...for k in range(n):
    u[k+1] = u[k] + dt * u[k] * (1 - u[k])
```
### Resultat

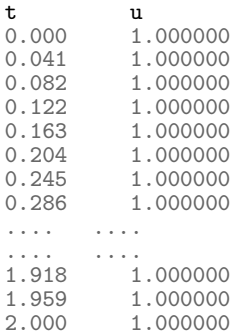

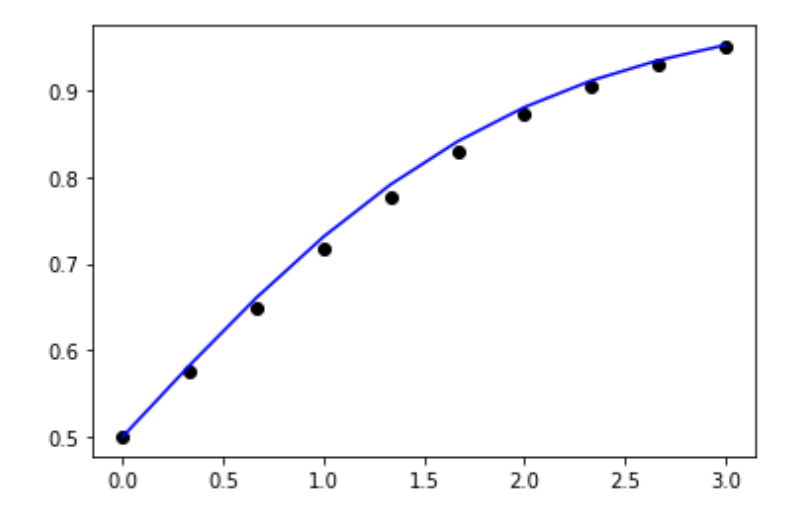

```
import numpy as np
```

```
# Sett konstanter
T = 3 # Løsningsintervall [0, T]n = 10 # Antall løsningspunkter er n+1
U0 = 0.5 # Initialbetingelse
# Lag arrayer til å holde t- og u-verdier
t = npulinspace(0, T, n+1)
u = np \cdot zeros(n+1)# Beregn steglengde (h)
dt = T/n# Sett inn initialbetingelsen
\mathbf{u}[0] = U0
# Finn u[1], u[2], ...
for k in range(n):
    u[k+1] = u[k] + dt * u[k] * (1 - u[k]) #### ENDRET
```
NB: det er bare én linje som måtte endres!

```
import numpy as np
```

```
# Sett konstanter
T = 3 # Løsningsintervall [0, T]n = 10 # Antall løsningspunkter er n+1
U0 = 0.5 # Initialbetingelse
# Lag arrayer til å holde t- og u-verdier
t = npulinspace(0, T, n+1)
u = np \cdot zeros(n+1)# Beregn steglengde (h)
dt = T/n# Sett inn initialbetingelsen
\mathbf{u}[0] = U0
# Finn u[1], u[2], ...
for k in range(n):
    u[k+1] = u[k] + dt * u[k] * (1 - u[k]) #### ENDRET
```
NB: det er bare én linje som måtte endres!

### Generell metode for å løse ODE'er

Eksemplene ovenfor tyder på at vi kan lage ett Python-program som kan løse en hvilken som helst ODE:

```
Hvis likningen er u'(t) = u(t) blir for-løkken:
```

```
for k in range(n):
  u[k+1] = u[k] + dt * u[k]
```

```
Hvis likningen er u'(t) = u(t)(1 - u(t)) blir for-løkken:
```

```
for k in range(n):
  u[k+1] = u[k] + dt * u[k] * (1-u[k])
```
Generelt: hvis likningen er  $u'(t) = f(u(t), t)$  blir for-løkken:

```
for k in range(n):
  u[k+1] = u[k] + dt * f(u[k], t[k])
```
Den generelle løsningsalgoritmen som vi nettopp har sett på kalles *Forward Euler* og kan skisseres slik:

```
import numpy as np
# Sett konstanter
T = ... # Løsningsintervall [0, T]N = ... # Antall løsningspunkter
U0 = ... # Initialbetingelse
# Lag arrayer til å holde t- og u-verdier
t = np \cdot zeros(N+1)u = np \cdot zeros(n+1)# Gi startverdier
\mathbf{u}[0] = U0
t[0] = 0dt = T/N# Finn u[1], u[2], ...
for n in range(N):
   t[n+1] = t[n] + dtu[n+1] = u[n] + dt * f(u[n], t[n])
```

```
"''"Implementation of the ForwardEuler method as a function.
""""
import numpy as np
import matplotlib.pyplot as plt
def ForwardEuler(f, U0, T, N):
    """Solve u' = f(u, t), u(0) = U_0, with n steps until t = T. """
    import numpy as np
    t = np \cdot zeros(N+1)u = np. zeros (N+1) # u[n] is the solution at time t[n]
    \mathbf{u}[0] = U0
    t[0] = 0dt = T/Nfor n in range(N):
        t[n+1] = t[n] + dtu[n+1] = u[n] + dt*f(u[n], t[n])return u, t
```
### Eksempel på bruk av funksjonen Forward-Euler

```
ODE: u'(t) = u(t), u(0) = 1
```
Vi går frem som følger:

```
# Vi definerer høyresiden i likningen som en funksjon f(u,t)
def f(u,t):
  return u
# Vi kaller på ForwardEuler-funksjonen
```

```
u, t = ForwardEuler(f, U0=1, T=3, N=30)
```
# Vi plotter resultatet

```
import matplotlib.pyplot as plt
plt.plot(t,u)
plt.show()
```
Hva er  $f(u, t)$  i hvert av disse tilfellene?

Eksempel A:

$$
u'(t) = a u(t) - b u(t)^2
$$

Eksempel B:

$$
u'(t) - a u(t) = b \sin t
$$

Eksempel C:

$$
\frac{\omega'(t)}{\omega(t)} = a\big(1 - \frac{b}{\omega(t)}\big)
$$

### Løsning

Hva er  $f(u, t)$  i hvert av disse tilfellene?

Eksempel A:

$$
u'(t) = a u(t) - b u(t)^2 \longrightarrow f(u,t) = a u - b u^2
$$

Eksempel B:

$$
u'(t) - a u(t) = b \sin t \implies f(u, t) = a u + b \sin t
$$

Eksempel C:

$$
\frac{\omega'(t)}{\omega(t)} = a\left(1 - \frac{b}{\omega(t)}\right) \longrightarrow f(u, t) = a u\left(1 - \frac{b}{u}\right)
$$

### Høyereordens ODE'er

En høyereordens ODE er en differensiallikning som også har med  $u''(t)$  eller andre deriverte av  $u(t)$ .

Betrakt likningen  $y''(t) = y(t)$ . Vi kan omskrive den til et likningssystem med to ukjente:

$$
\begin{array}{rcl}\nx'(t) & = & y(t) \\
y'(t) & = & x(t)\n\end{array}
$$

Dette kan også skrives som

$$
\begin{pmatrix} x'(t) \\ y'(t) \end{pmatrix} = \begin{pmatrix} y(t) \\ x(t) \end{pmatrix}
$$

eller mer kompakt:

$$
\mathsf{u}'(t) = \mathsf{f}(\mathsf{u}(t), t)
$$

Eksempel på en vektor-ODE og tema for neste forelesning.

Selv om ForwardEuler-funksjonen fungerer fint, skal vi se at det er bedre å implementere den som en klasse. Vi ønsker at vi skal kunne løse en likning slik:

```
fe = ForwardEuler(f)fe.set_initial_condition(0.5)
u,t = fe.solve(np.linalgpace(0, 5, 100))
```

```
import numpy as np
class ForwardEuler:
   def __init__(self, f):
      self.f = fdef set_initial_condition(self, U0):
      self.U0 = U0def solve(self, time_points):
      n = time_points.size
      t = time\_pointsu = np{\text{ zeros}(n)}\mathbf{u}[0] = self. U0 # Sett initialbetingelse
      for k in range(n-1): # Finn u[1], u[2], ...
         dt = t[k+1]-t[k]u[k+1] = u[k] + dt * self.f(u[k], t[k])return u, t
```

```
import numpy as np
class ForwardEuler:
  def __init__(self, f):
      self.f = fdef set_initial_condition(self, U0):
      self.U0 = U0def solve(self, time_points):
      n = time_points.size
      self.t = time\_pointsself.u = np{\cdot}zeros(n)self.u[0] = self.U0for k in range(n-1):
         self k = kself.u[k+1] = self_advance()return self.u, self.t
  def advance(self):
      u=self.u; t=self.t; f=self.f; k=self.k
      dt = t[k+1]-t[k]return u[k] + dt * f(u[k], t[k])
```

```
import numpy as np
class ForwardEuler:
  def __init__(self, f):
      self.f = fdef set_initial_condition(self, U0):
      self.U0 = U0def solve(self, time_points):
      n = time_points.size
      self.t = time\_pointsself.u = np{\cdot}zeros(n)self.u[0] = self.U0for k in range(n-1):
         self k = kself.u[k+1] = self_advance()return self.u, self.t
  def advance(self):
      u=self.u; t=self.t; f=self.f; k=self.k
      dt = t[k+1]-t[k]return u[k] + dt * f(u[k], t[k])
```

```
ODE: u'(t) = u(t)^2(1 - u(t)), u(0) = 0.5
```

```
import numpy as np
import matplotlib.pyplot as plt
# Definer f(u,t):
f = lambda u,t: u**2 * (1-u)
# Opprett instans av likningsløseren:
fe = ForwardEuler(f)# Sett initialbetingelsen:
fe.set_initial_condition(0.5)
```

```
# Velg et grid av t-verdier og løs likningen:
t = npu. linspace(0, 5, 100)
u, t = fe.solve(t)
```

```
# Plott løsningen
plt.plot(t,u)
```
## Eksempel på bruk

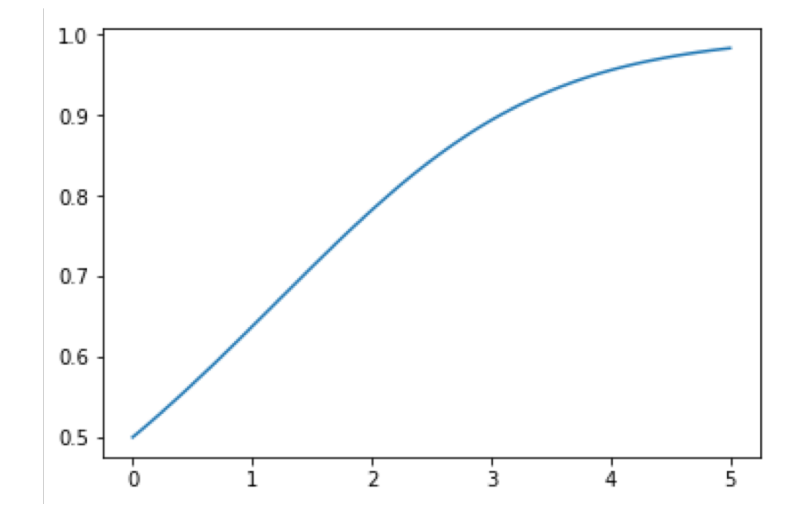

Det finnes mange andre løsningsmetoder enn Forward Euler! Ett eksempel er 4.de ordens Runge-Kutta-metoden:

$$
u_{k+1} = u_k + \frac{1}{6}(K_1 + 2K_2 + 2K_3 + K_4)
$$

hvor

\n- \n
$$
K_1 = \Delta t \, f(u_k, t_k)
$$
\n
\n- \n
$$
K_2 = \Delta t \, f(u_k + \frac{1}{2}K_1, t_k + \frac{1}{2}\Delta t)
$$
\n
\n- \n
$$
K_3 = \Delta t \, f(u_k + \frac{1}{2}K_2, t_k + \frac{1}{2}\Delta t)
$$
\n
\n- \n
$$
K_4 = \Delta t \, f(u_k + K3, t_k + \Delta t)
$$
\n
\n

Hvordan implementere alle metodene i ett program?

Vi lager én klasse for Forward Euler-metoden (allerede gjort), én klasse for Runge Kutta-metoden, osv.

Svakhet: mye kode vil være helt lik i de to klassene:

- \_\_init\_\_ blir helt lik
- set\_initial\_condition blir helt lik
- solve blir helt lik

Eneste forskjell: metoden advance.

Dette peker mot å lagre all felles funksjonalitet i en superklasse ODESolver og så bruke to subklasser til å definere de to advance metodene.

```
class ODESolver:
  def __init__(self, f):
      ...osv...
  def set_initial_condition(self, U0):
      ...osv...
  def solve(self, time_points):
      ...osv...
class ForwardEuler(ODESolver):
  def advance(self):
      u=self.u; t=self.t; f=self.f; k=self.k
      dt = t[k+1]-t[k]return u[k] + dt * f(u[k], t[k])class RungeKutta4(ODESolver):
  def advance(self):
      ....osv...
```
#### Lenke til ODESolver finner du under Beskjeder på kursets nettsider.